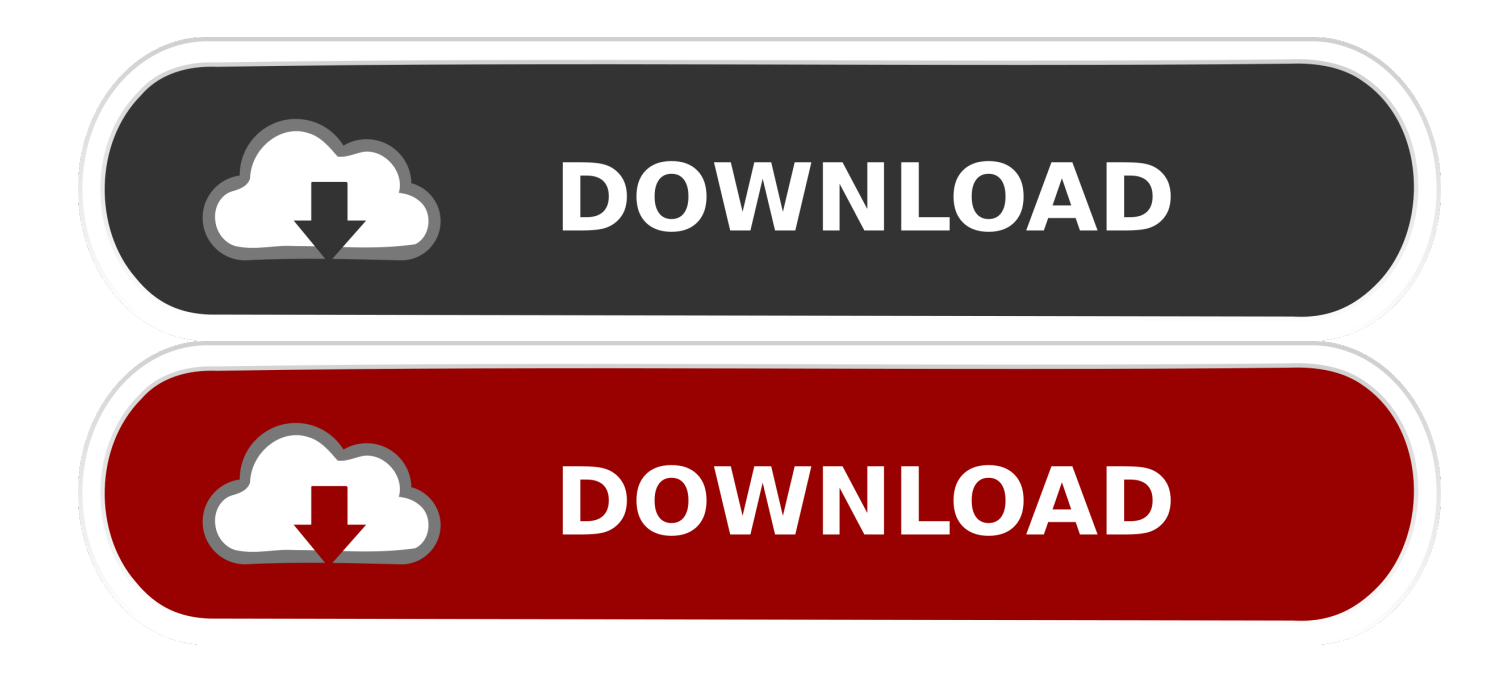

[Python Msvcrt For Mac](https://fancli.com/1uelsb)

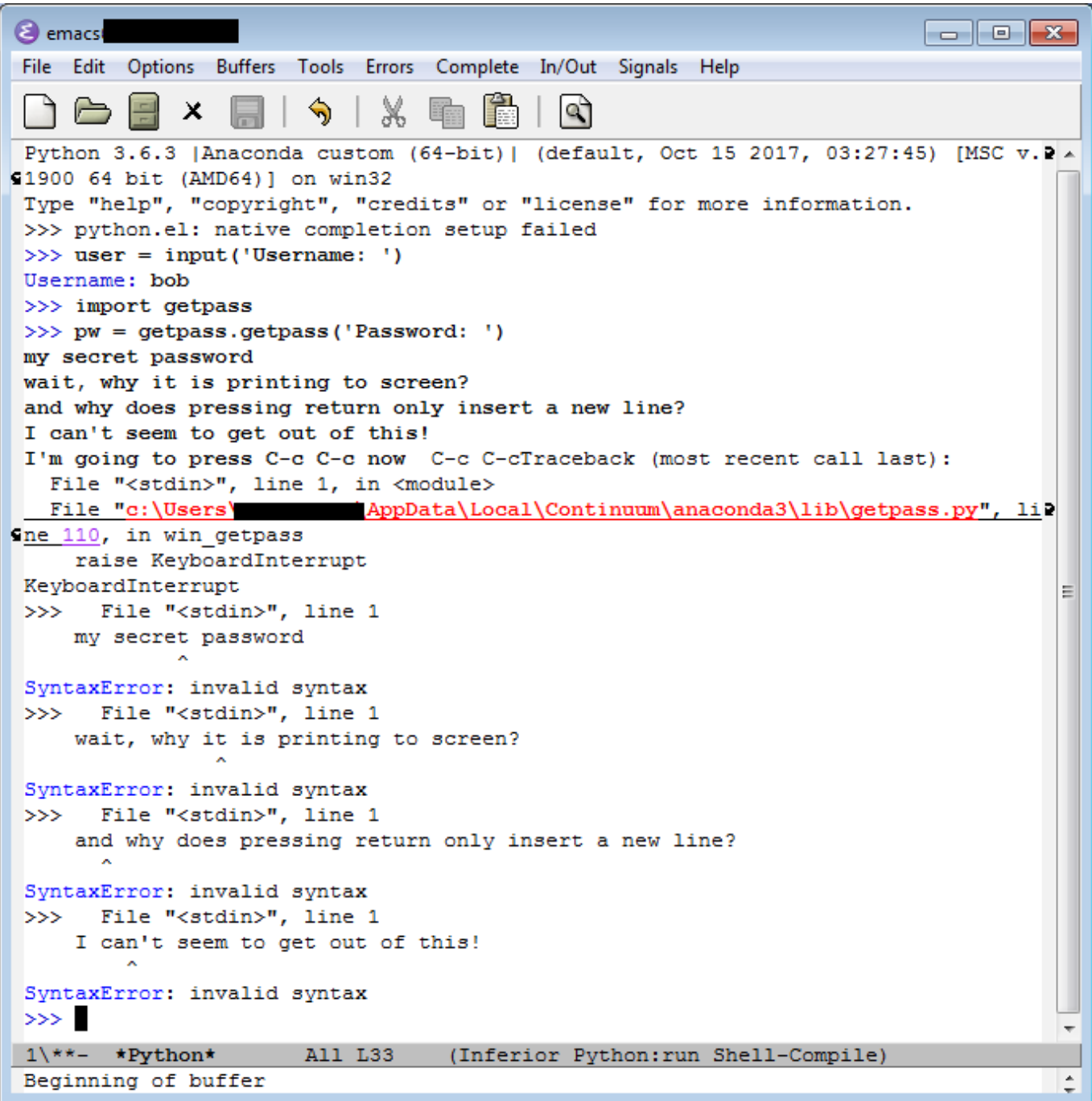

[Python Msvcrt For Mac](https://fancli.com/1uelsb)

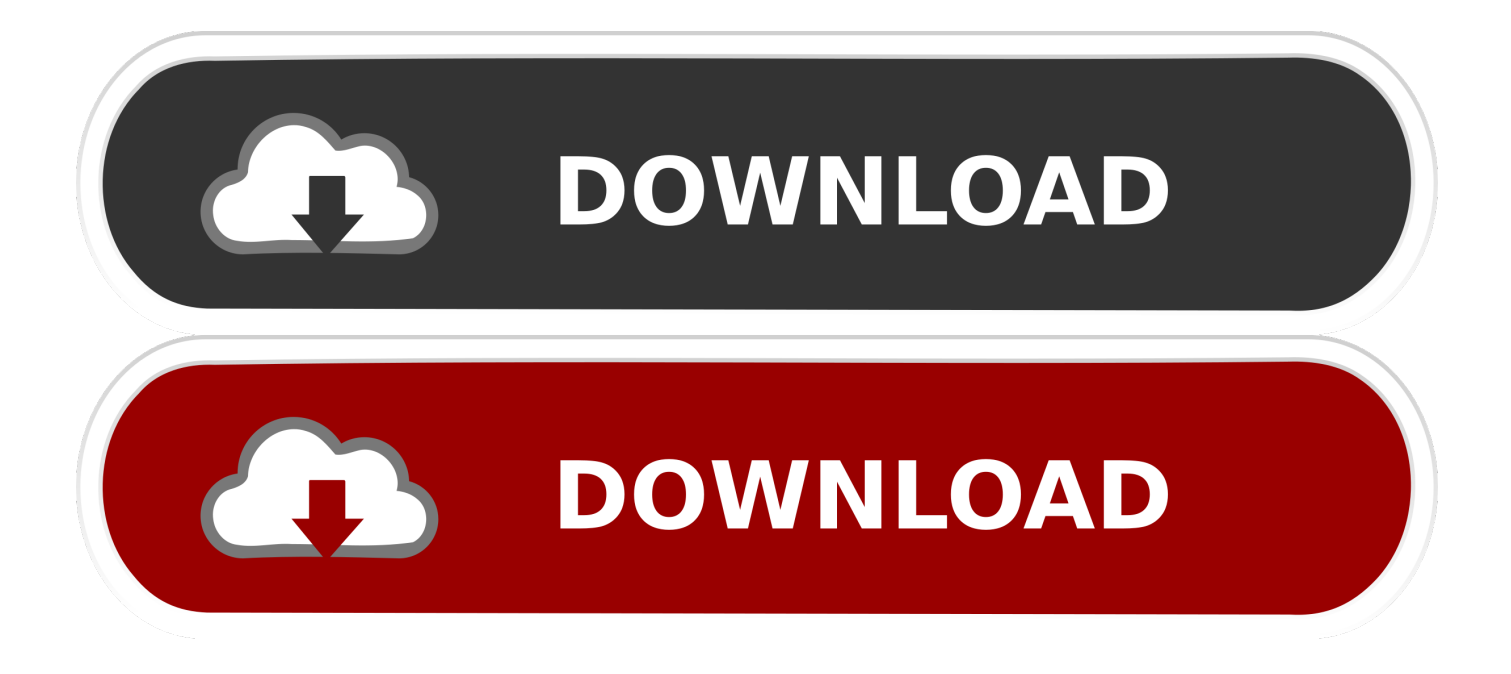

Python Program to detect key press: Here is the Python Code The sample output is: Screenshot of the output: Output: detect which key is pressed in PythonAfter the small b, in between the single quotes, the pressed key is shown.

- 1. python msvcrt
- 2. python msvcrt linux
- 3. python msvcrt getch not working

There have been significant changes to the visual C runtime with Visual Studio 2015, and this means that there is no longer a single msvcrt DLL, so the way pyreadline loads msvcrt here breaks in Python 3.. The program will work as below:(Oct-11-2016, 11:37 PM) wavic Wrote: First of, check the python version.

## **python msvcrt**

python msvcrt, python msvcrt install, python msvcrt linux, python msvcrt.getch(), python msvcrt getch not working, python msvcrt module, python msvcrt.kbhit(), python msvcrt library, python msvcrt getch arrow keys, python msvcrt getch example [Lide 110 Scanner Driver Download](http://insebarpie.rf.gd/Lide_110_Scanner_Driver_Download.pdf)

Some higher-level modules use these functions to build the Windows implementations of their services. [Youtube Downloader](https://lahorecoo.substack.com/p/youtube-downloader-hd-for-mac-os) [Hd For Mac Os](https://lahorecoo.substack.com/p/youtube-downloader-hd-for-mac-os)

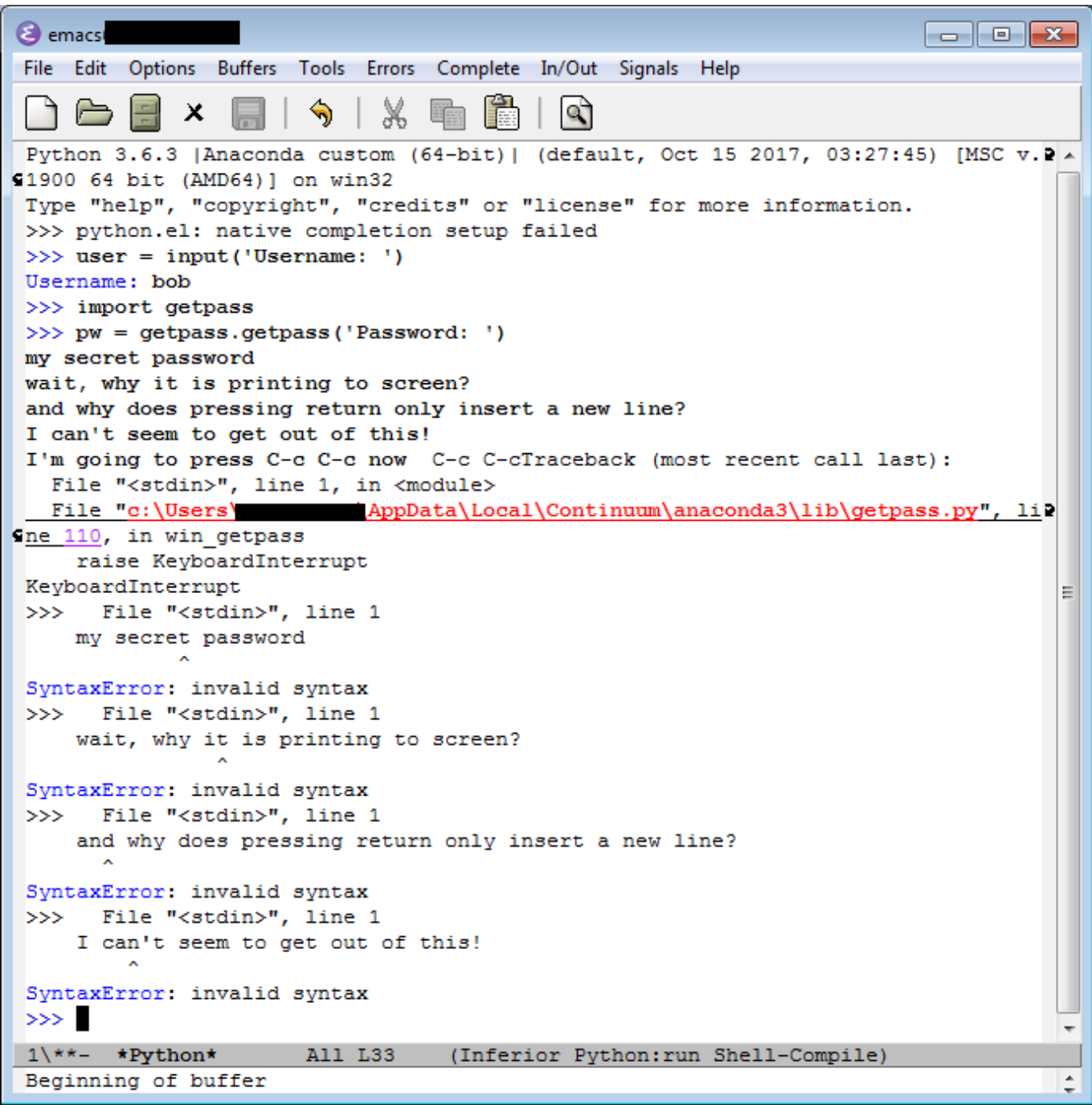

[Create Txf File Quickbooks 2017](https://www.pixnet.net/pcard/294306021e973bc9df/article/f9348cc0-830c-11eb-939c-8581b22d687b)

## **python msvcrt linux**

[Download Invantive Estate for windows 7 64bit last version](https://oncurema.weebly.com/blog/download-invantive-estate-for-windows-7-64bit-last-version)

 In the terminal, the program will tell you which key is pressed using the keyboard.. Can't tell if it outdated it's 3 5 1, my friend who ran the script says that this is the version he used when it was working on his computer. [Buyout Check Tobacco](https://buyout-check-tobacco-80.peatix.com/view)

## **python msvcrt getch not working**

[video to gif converter full version free download](https://gbytenheadba.over-blog.com/2021/03/video-to-gif-converter-full-version-free-download.html)

Learn,Python Msvcrt For Mac Catalinadoesnt work, is this not python 3 0?. This tutorial is on key press detection in Python Today we are going to learn how to detect key press in Python.. 9 0 documentation msvcrt — Useful routines from the MS VC runtime ¶ These functions provide access to some useful capabilities on Windows platforms.. All other Python package Msvcrt — Useful routines from the MS VC runtime — Python 3.. It has been tested on Windows and it works fine for me There are other ways too to detect keypress in Python.. Python Msvcrt For Mac CatalinaImport Msvcrt PythonDetect which key is pressed in PythonHere we are going to provide a Python program to detect which key is pressed.. I am not talking about only the detection of a key press, we will also learn how to detect which key is pressed in Python. e828bfe731 [Grandtotal 2 0 Intelk](https://angelaulrich.doodlekit.com/blog/entry/13879591/grandtotal-2-0-intelk-download-free-fixed) [Download Free](https://angelaulrich.doodlekit.com/blog/entry/13879591/grandtotal-2-0-intelk-download-free-fixed)

e828bfe731

[Internet download manager 6.23 build 15 final patch includ](http://cratcumaxxsubc.blo.gg/2021/march/internet-download-manager-623-build-15-final-patch-includ.html)